No. of Printed Pages: 2

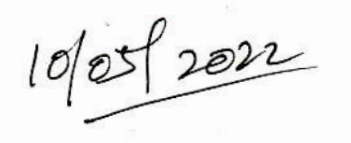

46142

## **THE THE PERSON REAL**

# BCA I Semester (NEP) Degree Examination, March/April - 2022 **COMPUTER SCIENCE**

### Web Designing

Time: 3 Hours

Maximum Marks: 60

**Instruction:** Answer all Sections.

#### **SECTION - A**

Answer the following sub-questions, each sub-question carries one mark. 10x1=10

- 1. What is a website ?  $(a)$ 
	- (b) Which tag is used to create a hyperlink ? Write its syntax with an example.
	- What is an inline style ? Write one example to represent it.  $(c)$
	- $(d)$ What is the use of <span> and <div> tags ?
	- Write any two uses of JavaScript.  $(e)$
	- $(f)$ Write the syntax of switch statement in JavaScript.
	- Expand DOM and XHTML.  $(g)$
	- (h) What is the use of Navigator object ?
	- What is Absolute Positioning ?  $(i)$
	- Define element visibility.  $(i)$

#### **SECTION - B**

÷,

Answer any four of the following questions, each question carries five marks.

 $4x5=20$ 

Write the structure of a HTML program.  $2.$ 

- Explain the different levels of style sheets. 3.
- Describe the data types in JavaScript with suitable examples. 4.
- 5. Explain the different types of loop statement in JavaScript.
- Write a short note on event handling in JavaScript. 6.
- Write a JavaScript program to change color and font using event handling. 7.

**THE REAL PROPERTY** 

P.T.O.

46142

#### **SECTION - C**

Answer any three of the following questions, each question carries ten marks.

 $3x10=30$ 

Write the differences between HTML and XHTML. 8.

Explain the different types of selector forms. 9.

10. Explain any five methods of Array object.

11. Write a JavaScript program to validate a login form.

12. Write a short note on the following :

- Positioning Elements.  $(a)$
- $(b)$ Moving Elements.

 $-000$